#### B 9002 D e h

LE SPECTRE AUX BALLES D'OR THE GHOST WITH GOLDEN BULLETS **DAS GESPENST** MIT DEN GOLDENEN KUGELN EL FANTASMA DE LAS BALAS DE ORO IL FANTASMA DAI PROIETTILI D'ORO

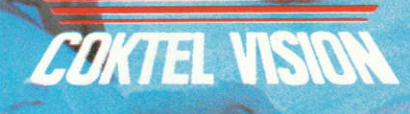

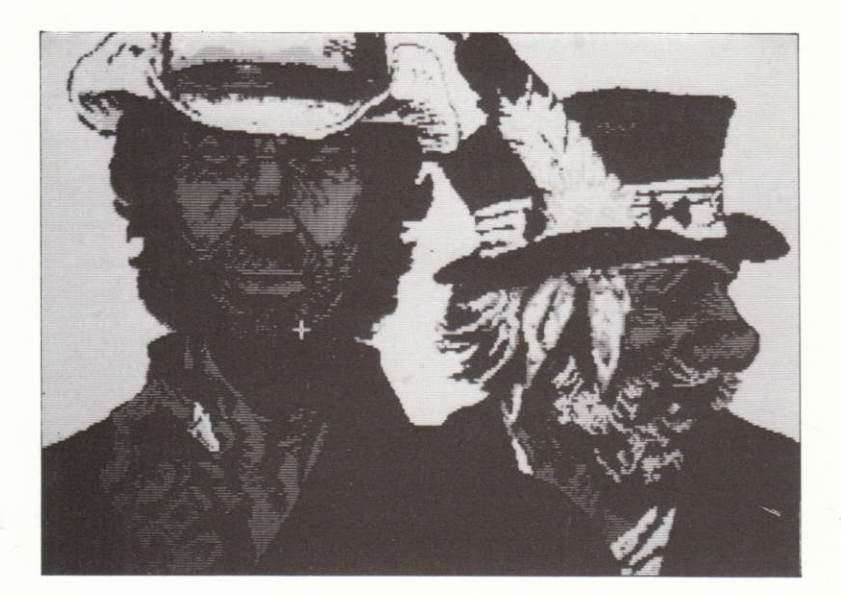

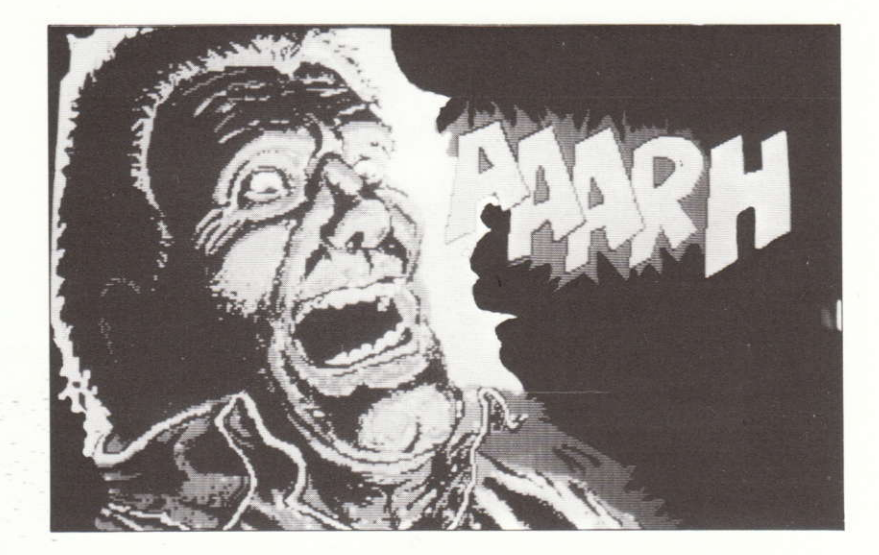

Au coeur du canyon aride, notre héros Blueberry et son ami Jimmy Mac Clure mènent une lutte sans merci contre les indiens, la soif, les serpents à sonnette, le traitre Luckner.

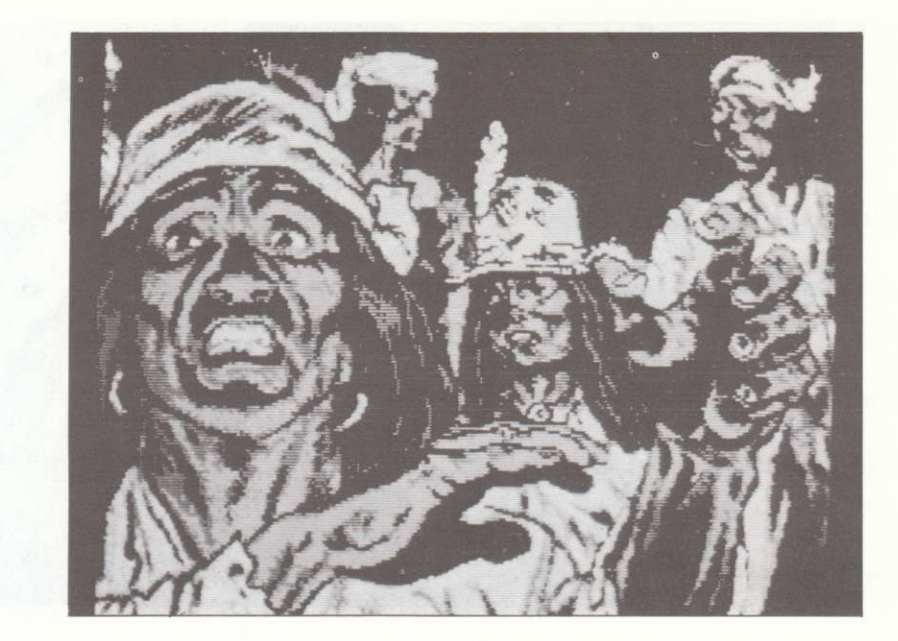

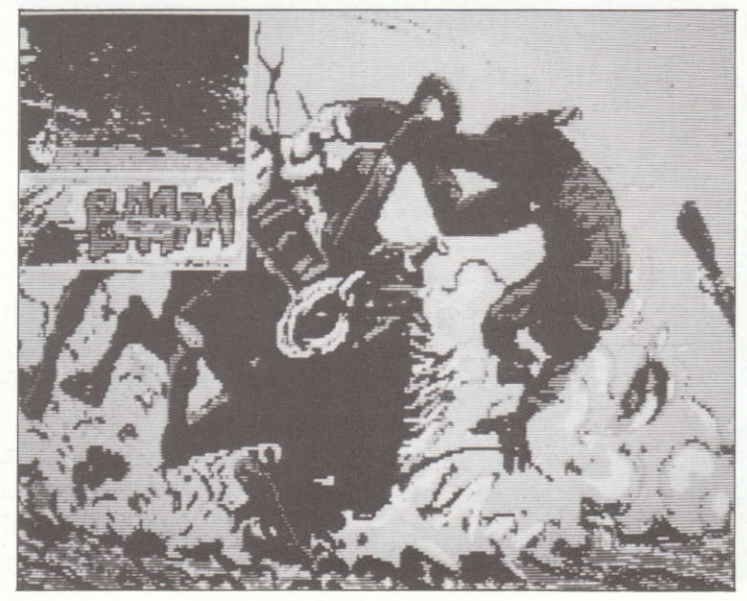

Tant d'aventures et de péripéties les conduiront aux portes d'un vieux village abandonné ou presque...

Caché au creux des plateaux désséchés du grand canyon, le spectre veille...

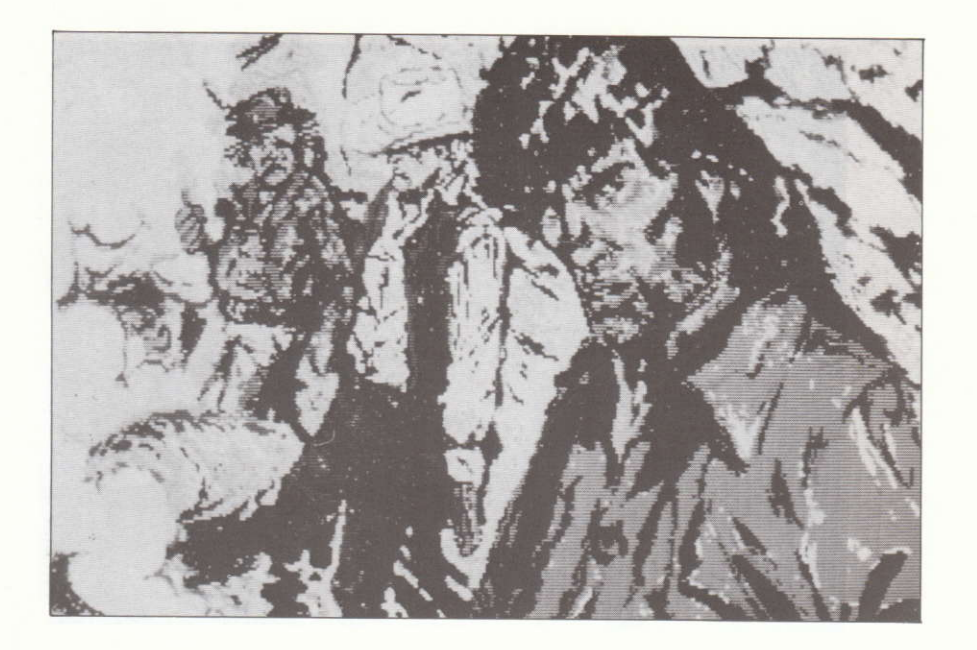

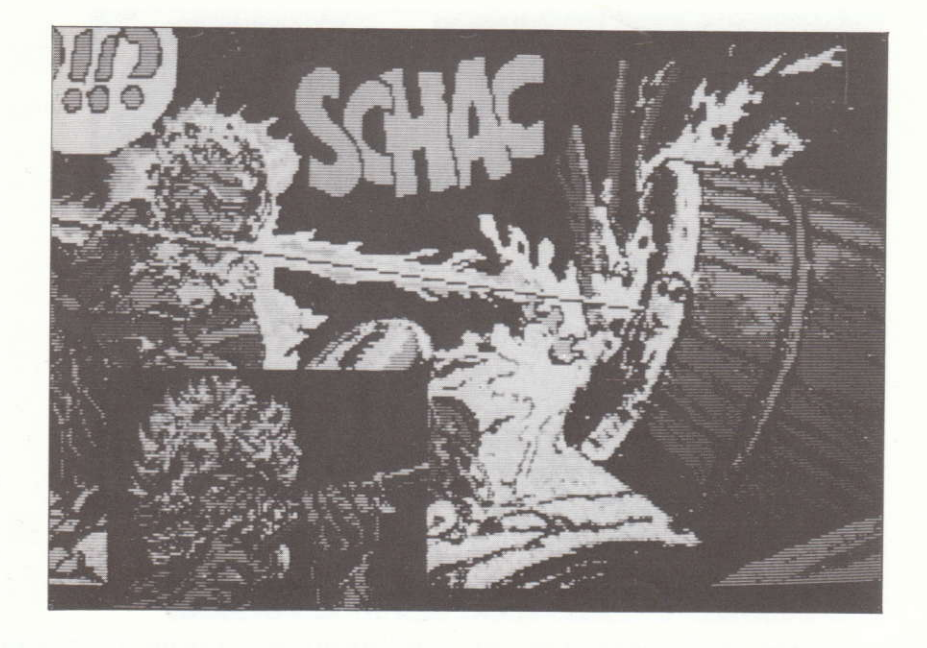

Devenez metteur en scène et acteur... A vous de jouer !

# BLUEBERRY ET LE SPECTRE AUX BALLES D'OR

Vous voici le metteur en scène et le héros de cette très grande aventue rythmée de scènes d'action.

Blueberry est aux prises avec le spectre aux balles d'or, dans les décors magnifiques d'un village indien abandonné - ou presque - caché au creux des plateaux désséchés du grand canyon.

Au nord-ouest des monts de la superstition, des cavaliers épuisés et assoiffés chevauchent en silence. Plus lancinant encore que leur soif, un mirage obstiné les hante : l'OR ! L'or du filon fabuleux, enfoui quelque part, dit-on, sur la mesa du cheval mort...

Ce secret, ils le tiennent de Von Lukner, sumommée "prosit", fils dévoyé d'une grande famille prussienne ... mais surtout ignoble canaille, ayant liquidé froidement tous ceux qui I'avaient croisé, aidé, ou gêné, dans sa quête du métal fabuleux.

Jimmy Mac Clure en sait quelque chose ! Prosit est en compagnie du redoutable Wally, un faux chasseur de prime, mais surtout chasseur d'or...

Blueberry et Mac Clure son fidèle compagnon d'aventure, doivent gagner prosit de vitesse, et éviter tous les dangers du désert, non seulement la soif, mais aussi les éboulements, les serpents les vautours, la haine et la folie de ceux qui veulent l'or !

Ne vous trompez pas, prenez les bonnes décisions, il y va de leur vie <sup>I</sup>

### UN GRAND SOFT D'AVENTURE

Vous viwez les scènes et les évènements de cette aventure épique sur un rythme d'enfer en créant votre propre scénario.

Vous déplacez le curseur à l'écran avec les flèches, la sowis ou la manette selon votre configuration. Pour faire parler un personnage, déclencher une action, ou choisir un icône ... cliquer avec ENTER ou RETURN, la souris ou le bouton de tir. Pour vous déplacer de scène en scène, utilisez les différentes directions de la rosace, ou cliquez certains icônes ; ils vous pennettent parfois de retourner en arrière, d'aller au pueblo ou vers les chevaux...

En effet, sw votre écran, en plus de la scène qui se déroule, des icônes représentent des scènettes, des éléments ou des visages.

En cliquant dessus, vous déclenchez des actions, obtenez des informations ou débouchez sur un nouveau déroulement de I'histoire, une nouvelle phase... C'est une dimension supplémentaire de l'aventure, reposant sur un nouveau concept ludique qui vous est proposé.

Les visages de Mac Clure et Prosit sont très souvent à l'écran. Interrogez-les si vous voulez. Mac Clure vous apportera des informations ou des commentaires assoiffés...

Quant à Prosit, en cliquant sur lui, vous suivrez sa progression à tout moment : cela peut vous apporter une information capitale ... ou être dangereux ! Car il peut préparer un piège, approcher du filon ou êre tout prêt de vous !

les dialogues sont noir sur blanc pour Blueberry, noir sur jaune pour Mac Clure, blanc sur noir pour Prosit et jaune sur noir pour Wally. Pour les écrans monochromes, les textes de Bluebeny et de Mac Clure sont différenciés de ceux des ennemis.

Au cours du jeu, vous obtiendrez peut-êffe des indices codés (signaux indiens, messages...) ; ils se rangent dans un icône que vous pouvez cliquer à tous moments pour tenter de les déchiffrer.

Vous verrez aussi que tous les icônes présents à l'écran ne sont pas actifs en pemanence. Il faut choisir son moment.

Dernier conseil : Attention, Prosit et Wally se déplacent en perrnanence pour retrouver l'or; tous les mauvais choix que vous ferez seront autant de temps perdu pour les rattraper, et autant de préjudices pour votre survie.

#### RYTHMES DE SCENES D'ACTION

Les dangers qui vous menacent sont nombreux, vous aurez parfois à vous défendre les armes à la main, soit contre Lukner, ou face aux indiens, ou encore contre le spectre déchamé de la mesa du cheval mort. Vous pouvez utiliser les rochers du désert pour vous mettre à l'abri, mais votre tir (barre Espace, souris ou bouton de tir, suivant votre configuration) sera moins précis.

Pour viser juste, découvrez vous et déplacez votre viseur de droite à gauche (flèches, souris ou manette); contre la main qui tremble : retenez votre souffle, faites un tir de couverture et ... sortez de votre cachette (flèches haut/bas, souris ou manette)! ...attention quand votre chargeur est vide, cachez-vous derrière les rochers pour recharger votre barillet.

Comme dans la réalité, c'est un combat pour la vie !

## MISE EN ROUTE BLUEBERRY

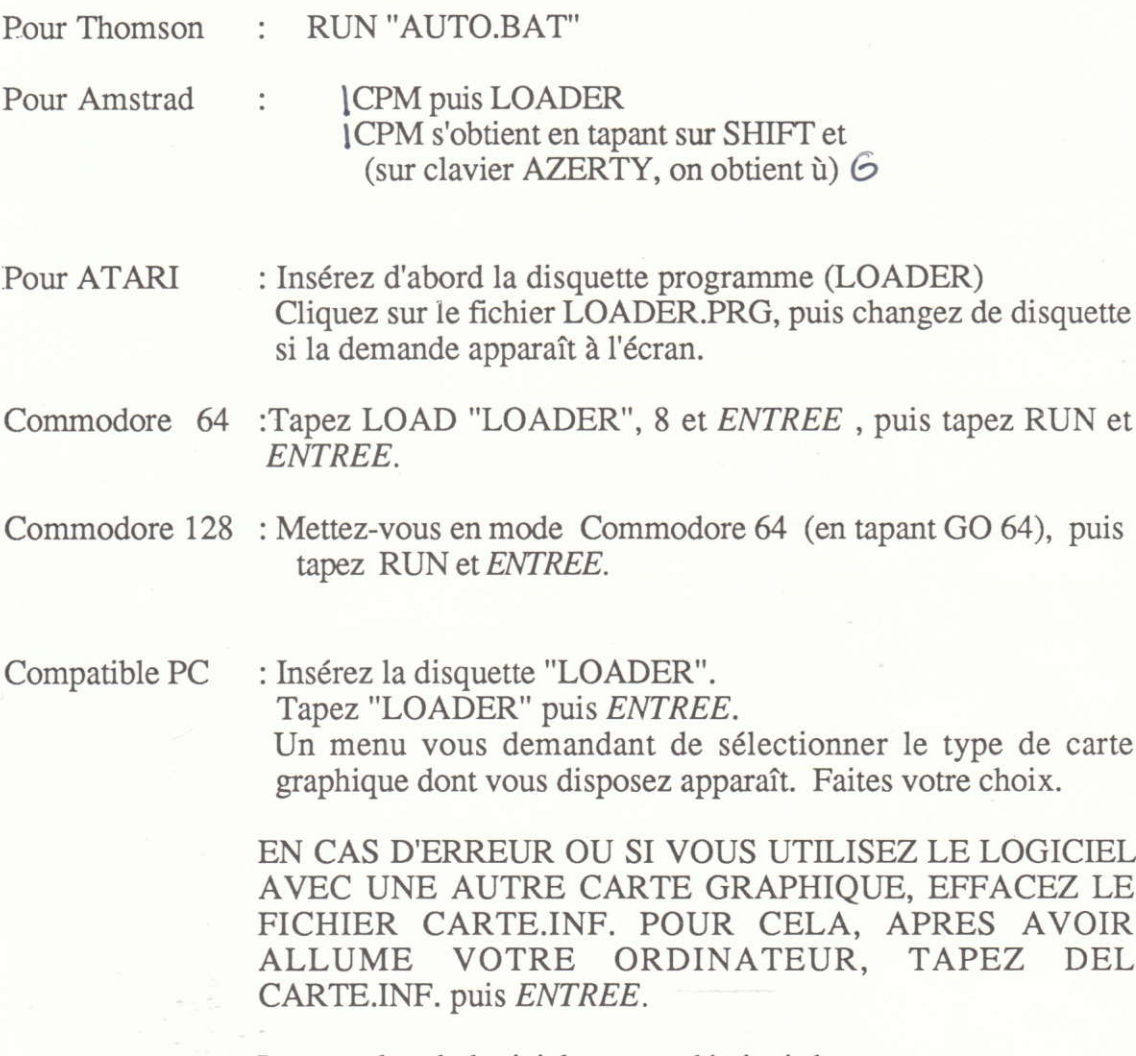

Lancez alors le logiciel comme décrit ci-dessus. Puis changez de disquette ou de face de disquette quand la demande apparaît à l'écran.

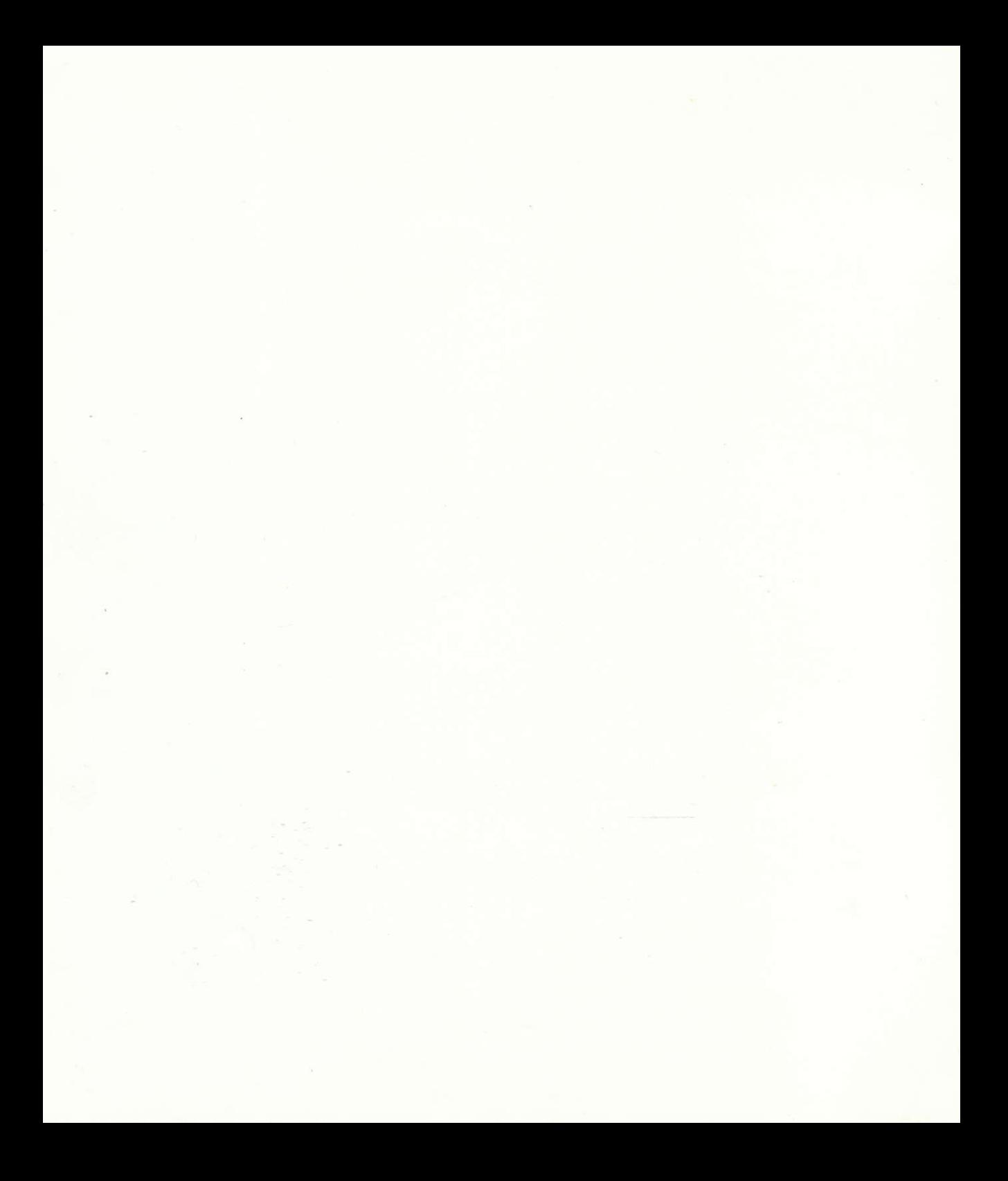